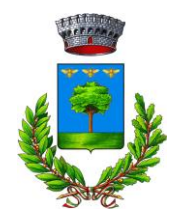

## Servizio di conteggio IMU 2022

TRAMITE IL SOFTWARE PRESENTE SUL SITO ISTITUZIONALE all'indirizzo [www.comune.casirate.bg.it.](http://www.comune.casirate.bg.it/)

Tale software permette di effettuare autonomamente il calcolo IMU e generare il modello F24.

- **INVIANDO UNA MAIL all'indirizzo** [tributi@comune.casirate.bg.it](mailto:tributi@comune.casirate.bg.it) specificando i nominativi per il quali si richiede il conteggio e la stampa del modello F24. Il modello verrà restituito direttamente alla mail del contribuente.
- TELEFONANDO AL NUMERO 0363326688 INT 4. La consegna dei modelli cartacei verrà effettuata in giorni e orari prestabiliti che verranno comunicati dagli uffici.